## Using The Community

Posting a question in the **Community** allows you to interact with your peers, our staff and HR professionals. Responses could help you find an answer in less than 24 hours. And the responses are likely to be professionally candid, with other members sharing advice and best practices based on their own personal experiences.

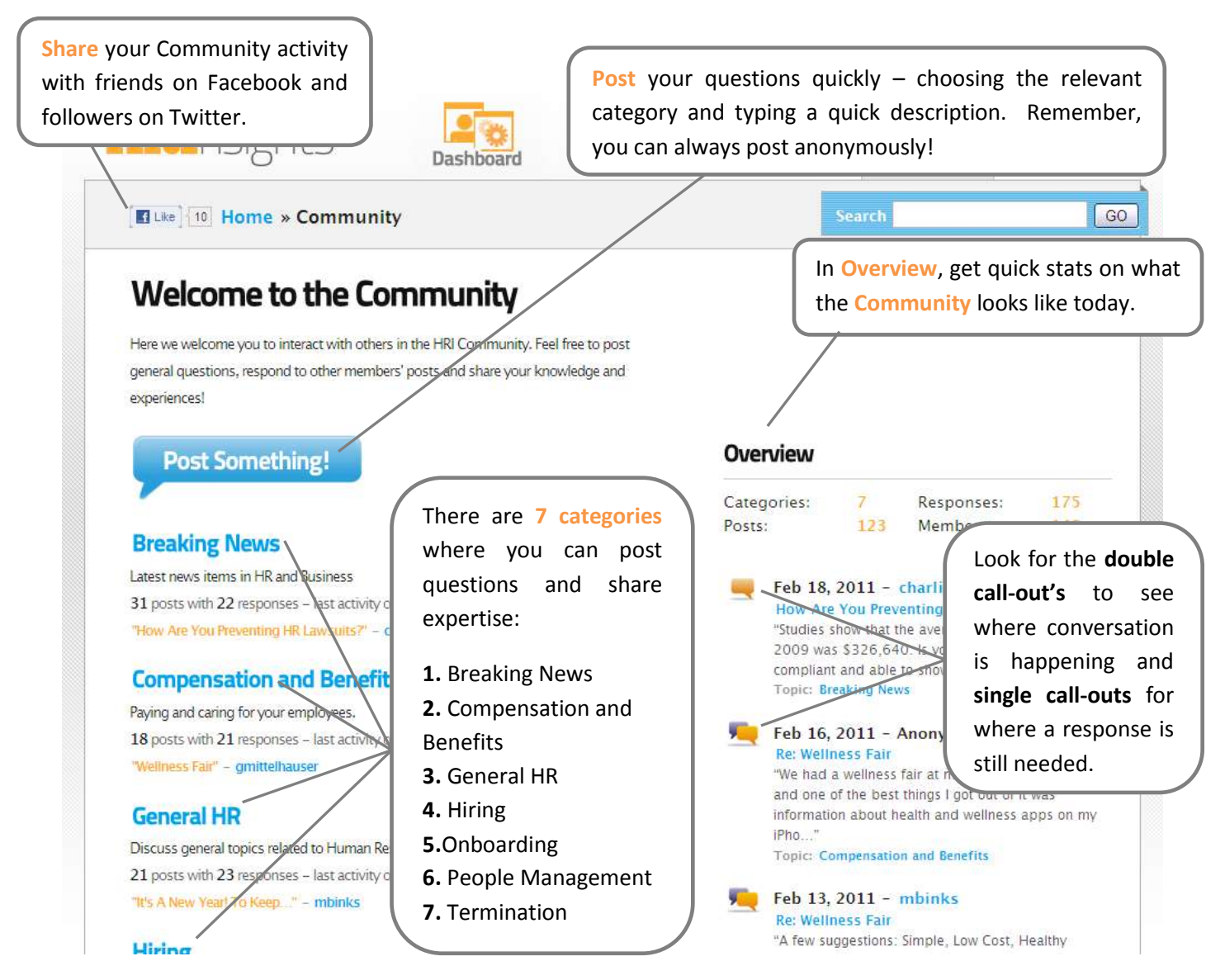

The Community has some basic Guidelines for our members to follow, read them below or find them in the bottom right hand corner of the Community home page.

- 1. **Search for your question before posting**, it may have been already answered!
- 2. Vote on the best answers with a green arrow up. The less than stellar ones? Red arrow down.
- 3. We don't want to see anything sexually explicit; no hate speech, stalking, or personal attacks; **nothing spammy**; no profanity; and **no ranting**! We are a productive and enlightened group of people, whining never achieves anything.
- 4. If you see anybody abusing the community flag 'em and we'll make sure it's stopped immediately.

## Using The Community

The **Community** is built flexibly so you can post and interact wherever and whenever you want:

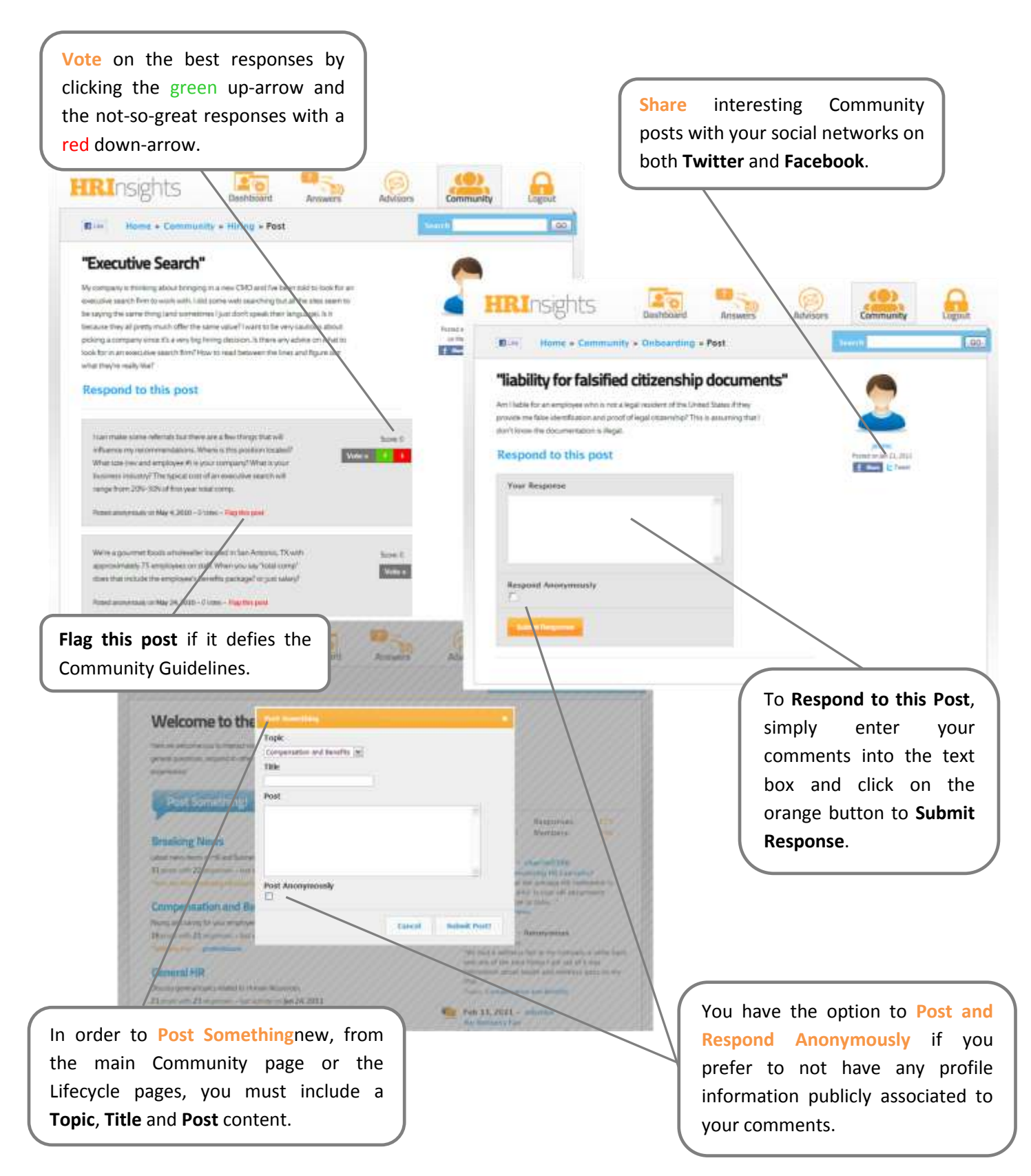

**Remember**, you can always read and follow activity in the Community but in order to ask and respond to questions, you must be logged in to your user account.